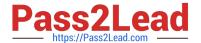

# LX0-101<sup>Q&As</sup>

CompTIA Linux+ [Powered by LPI] Exam 1

## Pass CompTIA LX0-101 Exam with 100% Guarantee

Free Download Real Questions & Answers PDF and VCE file from:

https://www.pass2lead.com/lx0-101.html

100% Passing Guarantee 100% Money Back Assurance

Following Questions and Answers are all new published by CompTIA
Official Exam Center

- Instant Download After Purchase
- 100% Money Back Guarantee
- 365 Days Free Update
- 800,000+ Satisfied Customers

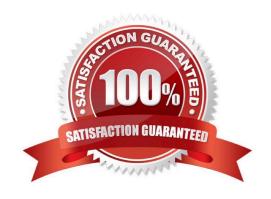

#### https://www.pass2lead.com/lx0-101.html

2024 Latest pass2lead LX0-101 PDF and VCE dumps Download

#### **QUESTION 1**

An administrator is having some trouble with a disk partition and needs to do maintenance on this partition. The administrator\\'s users home directories are on it and several are logged in. Which of the following commands would disconnect the users and allow the administrator to safely execute maintenance tasks?

- A. telinit 1
- B. shutdown -r now
- C. killall -9 inetd
- D. /bin/netstop --maint
- E. /etc/rc.d/init.d/network stop

Correct Answer: A

#### **QUESTION 2**

All of the following commands will execute the bash script /usr/local/bin/runme.sh EXCEPT:

- A. source /usr/local/bin/runme.sh
- B. . /usr/local/bin/runme.sh
- C. /bin/bash /usr/local/bin/runme.sh
- D. /usr/local/bin/runme.sh
- E. run /usr/local/bin/runme.sh

Correct Answer: E

#### **QUESTION 3**

Which command is used to enable disk quotas on a particular filesystem? (Provide only the command, with no options or parameters)

Correct Answer: /SBIN/QUOTAON, QUOTAON

#### **QUESTION 4**

Which is the default process priority when a process is started using the nice command?

- A. 16d
- B. 17x

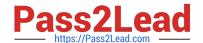

### https://www.pass2lead.com/lx0-101.html

2024 Latest pass2lead LX0-101 PDF and VCE dumps Download

| $\sim$ | 4 | 7.  | 1 -1 |
|--------|---|-----|------|
|        |   | ,,, | nn   |
|        |   |     |      |

D. d17d

E. 16dd

Correct Answer: C

#### **QUESTION 5**

Which of the following files should be edited to select the network locations from which Debian installation package files are loaded?

- A. /etc/dpkg/dpkg.cfg
- B. /etc/apt/apt.conf
- C. /etc/apt/apt.conf.d
- D. /etc/apt/sources.list
- E. /etc/dpkg/dselect.cfg

Correct Answer: D

Latest LX0-101 Dumps

**LX0-101 Practice Test** 

LX0-101 Study Guide